## <span id="page-0-0"></span>R4Photobiology A Suite of R Packages

#### Pedro J. Aphalo

Department of Biosciences, University of Helsinki

and

Viikki Plant Science Center, University of Helsinki

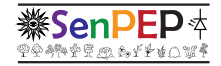

UseR!2015, Aalborg, July 2015

Э×

#### ©2015 by Pedro J. Aphalo Department of Biosciences, University of Helsinki, Finland. <http://blogs.helsinki.fi/senpep-blog/>

'R4Photobiology' slide presentation by Pedro J. Aphalo is licensed under a Creative Commons Attribution-ShareAlike 4.0 International License.

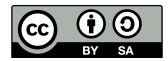

 $QQ$ 

## **Outline**

### 1 [Background](#page-3-0)

- 2 [Examples](#page-26-0)
- **3** [Under the hood](#page-45-0)

#### 4 [Resources](#page-53-0)

5 [Acknowledgements](#page-63-0)

∍  $\sim$ 

4 D.K.

B

 $299$ 

<span id="page-3-0"></span>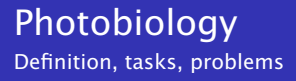

### **Photobiology** is the study of responses to visible and ultraviolet radiation in living organisms.

- Typical tasks:
	-
	-
	-
- Many calculations are conceptually simple but computations  $\mathcal{L}_{\mathcal{A}}$ complex.

つくい

<span id="page-4-0"></span>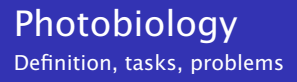

### **Photobiology** is the study of responses to visible and ultraviolet radiation in living organisms.

- Typical tasks:
	- **Describe and quantify the light environment.**
	- **Describe and quantify the responses of organisms to light.**
	- Compute summary radiation quantities meaningful for different processes.
- Many calculations are conceptually simple but computations m. complex.

つくい

<span id="page-5-0"></span>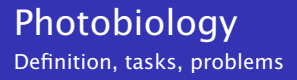

- **Photobiology** is the study of responses to visible and ultraviolet radiation in living organisms.
- Typical tasks:
	- Describe and quantify the light environment.
	- **Describe and quantify the responses of organisms to light.**
	- Compute summary radiation quantities meaningful for different processes.
- Many calculations are conceptually simple but computations complex.

つくい

<span id="page-6-0"></span>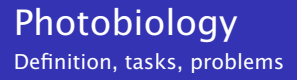

- **Photobiology** is the study of responses to visible and ultraviolet radiation in living organisms.
- Typical tasks:
	- Describe and quantify the light environment.
	- Describe and quantify the responses of organisms to light.
	- Compute summary radiation quantities meaningful for different processes.
- Many calculations are conceptually simple but computations complex.

つくい

<span id="page-7-0"></span>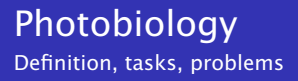

- **Photobiology** is the study of responses to visible and ultraviolet radiation in living organisms.
- Typical tasks:
	- Describe and quantify the light environment.
	- Describe and quantify the responses of organisms to light.
	- Compute summary radiation quantities meaningful for different processes.
- Many calculations are conceptually simple but computations complex.

つくい

<span id="page-8-0"></span>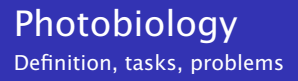

- **Photobiology** is the study of responses to visible and ultraviolet radiation in living organisms.
- Typical tasks:
	- Describe and quantify the light environment.
	- Describe and quantify the responses of organisms to light.
	- Compute summary radiation quantities meaningful for different processes.
- **Many calculations are conceptually simple but computations** complex.

 $\Omega$ 

## <span id="page-9-0"></span>Light-related spectra

#### What is common to all these spectra?

- $\blacksquare$  A variable **wavelength**,  $\lambda$ , (or equivalent quantity) is always present
- Some other quantity either *expressed per unit wavelength* or as a ratio is also present
- Wavelength is a continuous variable, but measurements are taken at discrete and rather frequently arbitrary positions along this axis.
- $\blacksquare$  The response variable is also a continuous variable and in most cases variation along the wavelength axis is also continuous.

つくい

- 4 桐 ト 4 戸 ト 4 戸 ト

## <span id="page-10-0"></span>Light-related spectra

What is common to all these spectra?

- **A** variable **wavelength**,  $\lambda$ , (or equivalent quantity) is always present
- Some other quantity either *expressed per unit wavelength* or as a ratio is also present
- Wavelength is a continuous variable, but measurements are taken at discrete and rather frequently arbitrary positions along this axis.
- $\blacksquare$  The response variable is also a continuous variable and in most cases variation along the wavelength axis is also continuous.

## <span id="page-11-0"></span>Light-related spectra

What is common to all these spectra?

- **A** variable **wavelength**,  $\lambda$ , (or equivalent quantity) is always present
- Some other quantity either *expressed per unit wavelength* or as a ratio is also present
- Wavelength is a continuous variable, but measurements are taken at discrete and rather frequently arbitrary positions along this axis.
- $\blacksquare$  The response variable is also a continuous variable and in most cases variation along the wavelength axis is also continuous.

<span id="page-12-0"></span>**L**[Background](#page-12-0)

# Example calculation

(Energy) irradiance

$$
I_{\lambda_{\min}...\lambda_{\max}} = \int_{\lambda = \lambda_{\min}}^{\lambda = \lambda_{\max}} I(\lambda) d\lambda
$$
 (1)

where *Iλ*min*...λ*max is irradiance in W m−<sup>2</sup> for a *waveband*, *λ* is wavelength in nanometres,  $I(\lambda)$  is the spectral irradiance in W m−<sup>2</sup> nm−<sup>1</sup> , and *λ*min and *λ*max are the boundaries of the waveband (region) integrated.

Although this is a simple operation, practical problems (e.g. for Excel user) are:

- **1** *I(* $\lambda$ *)* is available only at discrete values of  $\lambda$
- 2 *step* size of *λ* values is variable within a single measurement
- $\mathbf{3}$   $I(\lambda)$  may need to be interpolated at the boundaries of the waveband

つくい

<span id="page-13-0"></span>Lackground

# Example calculation

(Energy) irradiance

$$
I_{\lambda_{\min}...\lambda_{\max}} = \int_{\lambda = \lambda_{\min}}^{\lambda = \lambda_{\max}} I(\lambda) d\lambda
$$
 (1)

where *Iλ*min*...λ*max is irradiance in W m−<sup>2</sup> for a *waveband*, *λ* is wavelength in nanometres,  $I(\lambda)$  is the spectral irradiance in W m−<sup>2</sup> nm−<sup>1</sup> , and *λ*min and *λ*max are the boundaries of the waveband (region) integrated.

Although this is a simple operation, practical problems (e.g. for Excel user) are:

- **1**  $I(\lambda)$  is available only at discrete values of  $\lambda$
- 2 *step* size of *λ* values is variable within a single measurement
- $\overline{3}$   $I(\lambda)$  may need to be interpolated at the boundaries of the waveband

 $\Omega$ 

**≮ロト (何) (日) (日)** 

<span id="page-14-0"></span>Lackground

# Example calculation

Weighted (energy) irradiance

$$
I_{w} = \int_{\lambda = \lambda_{\min}}^{\lambda = \lambda_{\max}} I(\lambda) \times w(\lambda) d\lambda
$$
 (2)

where *I<sup>w</sup>* is an *effective* irradiance in *weighted* W m−<sup>2</sup> , *λ* is wavelength in nanometres,  $I(\lambda)$  is the spectral irradiance in  $\mathrm{W\,m^{-2}\,mm^{-1}}$ ,  $w(\lambda)$  is a dimensionless spectral weighting function (SWF).

Additional practical problems are:

- **1 SWFs**,  $w(\lambda)$ , can be either defined as functions or tabulated multipliers
- **2 SWFs** are frequently discontinuous
- **3 SWFs** outside a specified range of wavelengths are assumed to be equal to zero or to be undefined, depending on the case

 $2Q$ 

# <span id="page-15-0"></span>Example calculation

Weighted (energy) irradiance

$$
I_{w} = \int_{\lambda = \lambda_{\min}}^{\lambda = \lambda_{\max}} I(\lambda) \times w(\lambda) d\lambda
$$
 (2)

where *I<sup>w</sup>* is an *effective* irradiance in *weighted* W m−<sup>2</sup> , *λ* is wavelength in nanometres,  $I(\lambda)$  is the spectral irradiance in  $\mathrm{W\,m^{-2}\,mm^{-1}}$ ,  $w(\lambda)$  is a dimensionless spectral weighting function (SWF). Additional practical problems are:

- **1 SWFs**,  $w(\lambda)$ , can be either defined as functions or tabulated multipliers
- 2 SWFs are frequently discontinuous
- **3 SWFs** outside a specified range of wavelengths are assumed to be equal to zero or to be undefined, depending on the case

. . .

 $2Q$ 

←ロ ▶ (何 ▶ (ヨ ▶ (ヨ ▶ )

# <span id="page-16-0"></span>Aims: clean and friendly 'programmatic' interface

- $\blacksquare$  Hide the need of interpolation from users.
- Use an integration scheme over wavelengths not affected by irregular spacing of observations.
- Use a consistent way for describing operations and operands.
- Support reproducible research approaches.
- *Reasonably* fast performance.

## <span id="page-17-0"></span>Aims: help prevent user errors

- Define a class system that keeps track of different types of spectral data and their metadata.
- **Provide functions for conversions among bases of expression.**
- **Provide functions for conversions among related quantities.**
- Save data and metadata (e.g. units of expression) in same object.
- **Propagate (and merge) comments and other metadata contained** in objects when feasible.
- Use specialized *operators* for calculations involving spectral objects.

<span id="page-18-0"></span>[Background](#page-18-0)

## Aims: make sanity checks easy

- **Provide a good set of "reference" data for comparisons.**
- $\blacksquare$  Make it easy to combine such data to predict outcomes...
- $\blacksquare$ ...e.g. light-source emission spectra and filter transmission spectra.
- Make it easy to plot different types of spectra.
- **Make it easy to meaningfully annotate such plots.**

 $200$ 

### <span id="page-19-0"></span>Stage 00:  $\approx$  1998 Started playing with R.

Stage 0: 2000– R became the system I use by default.

Stage 1: 2011–2012 Collected functions from existing scripts used in my research group.

Stage 2: 2012–2013 Used a "prototype" version of my photobiology package in two training events.

Stage 3: 2013 Improved performance (because we had a set of half million spectra to analyse).

Stage 4: 2014–2015 Simplified user interface for teaching and general use.

Satge 5: 2015–2016 Write book or handbook on photobiological calculations using R.

 $QQ$ 

イロン イ押ン イヨン イヨン

### <span id="page-20-0"></span>Stage 00:  $\approx$  1998 Started playing with R.

#### Stage 0: 2000– R became the system I use by default.

- Stage 1: 2011–2012 Collected functions from existing scripts used in my research group.
- Stage 2: 2012–2013 Used a "prototype" version of my photobiology package in two training events.
- Stage 3: 2013 Improved performance (because we had a set of half million spectra to analyse).
- Stage 4: 2014–2015 Simplified user interface for teaching and general use.
- Satge 5: 2015–2016 Write book or handbook on photobiological calculations using R.

 $QQ$ 

イロン イ押ン イヨン イヨン

<span id="page-21-0"></span>Stage 00:  $\approx$  1998 Started playing with R.

Stage 0: 2000– R became the system I use by default.

#### Stage 1: 2011–2012 Collected functions from existing scripts used in my research group.

Stage 2: 2012–2013 Used a "prototype" version of my photobiology package in two training events.

#### Stage 3: 2013 Improved performance (because we had a set of half million spectra to analyse).

Stage 4: 2014–2015 Simplified user interface for teaching and general use.

Satge 5: 2015–2016 Write book or handbook on photobiological calculations using R.

 $2Q$ 

<span id="page-22-0"></span>Stage 00:  $\approx$  1998 Started playing with R.

Stage 0: 2000– R became the system I use by default.

Stage 1: 2011–2012 Collected functions from existing scripts used in my research group.

#### Stage 2: 2012–2013 Used a "prototype" version of my photobiology package in two training events.

- Stage 3: 2013 Improved performance (because we had a set of half million spectra to analyse).
- Stage 4: 2014–2015 Simplified user interface for teaching and general use.

Satge 5: 2015–2016 Write book or handbook on photobiological calculations using R.

 $2Q$ 

イロン イ押ン イヨン イヨン

<span id="page-23-0"></span>Stage 00:  $\approx$  1998 Started playing with R.

Stage 0: 2000– R became the system I use by default.

- Stage 1: 2011–2012 Collected functions from existing scripts used in my research group.
- Stage 2: 2012–2013 Used a "prototype" version of my photobiology package in two training events.
- Stage 3: 2013 Improved performance (because we had a set of half million spectra to analyse).

Stage 4: 2014–2015 Simplified user interface for teaching and general use.

Satge 5: 2015–2016 Write book or handbook on photobiological calculations using R.

 $2Q$ 

<span id="page-24-0"></span>Stage 00:  $\approx$  1998 Started playing with R.

Stage 0: 2000– R became the system I use by default.

- Stage 1: 2011–2012 Collected functions from existing scripts used in my research group.
- Stage 2: 2012–2013 Used a "prototype" version of my photobiology package in two training events.
- Stage 3: 2013 Improved performance (because we had a set of half million spectra to analyse).
- Stage 4: 2014–2015 Simplified user interface for teaching and general use.

Satge 5: 2015–2016 Write book or handbook on photobiological calculations using R.

 $2Q$ 

<span id="page-25-0"></span>Stage 00:  $\approx$  1998 Started playing with R.

Stage 0: 2000– R became the system I use by default.

- Stage 1: 2011–2012 Collected functions from existing scripts used in my research group.
- Stage 2: 2012–2013 Used a "prototype" version of my photobiology package in two training events.
- Stage 3: 2013 Improved performance (because we had a set of half million spectra to analyse).
- Stage 4: 2014–2015 Simplified user interface for teaching and general use.

Satge 5: 2015–2016 Write book or handbook on photobiological calculations using R.

 $2Q$ 

<span id="page-26-0"></span>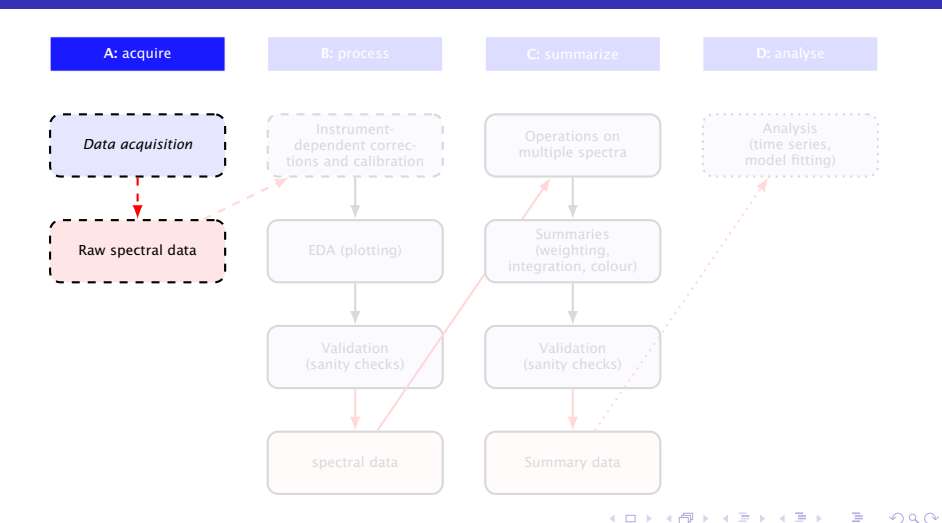

<span id="page-27-0"></span>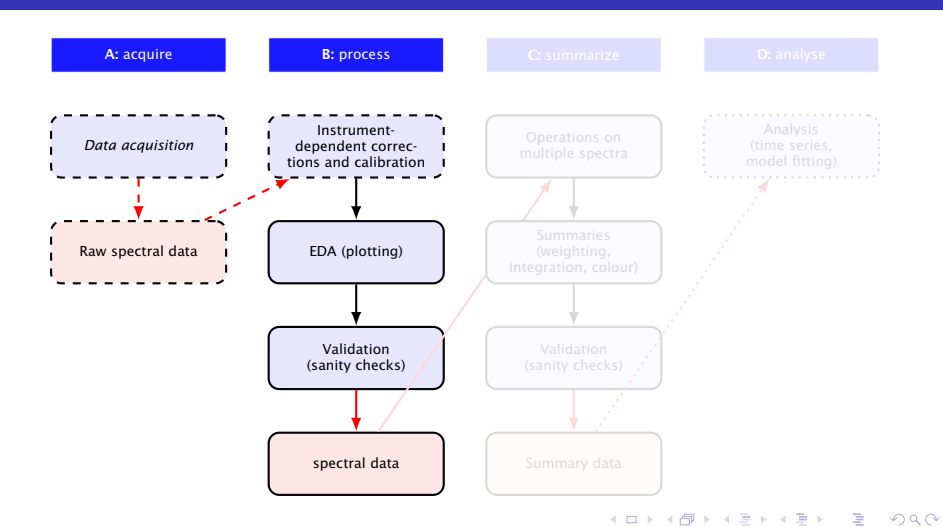

<span id="page-28-0"></span>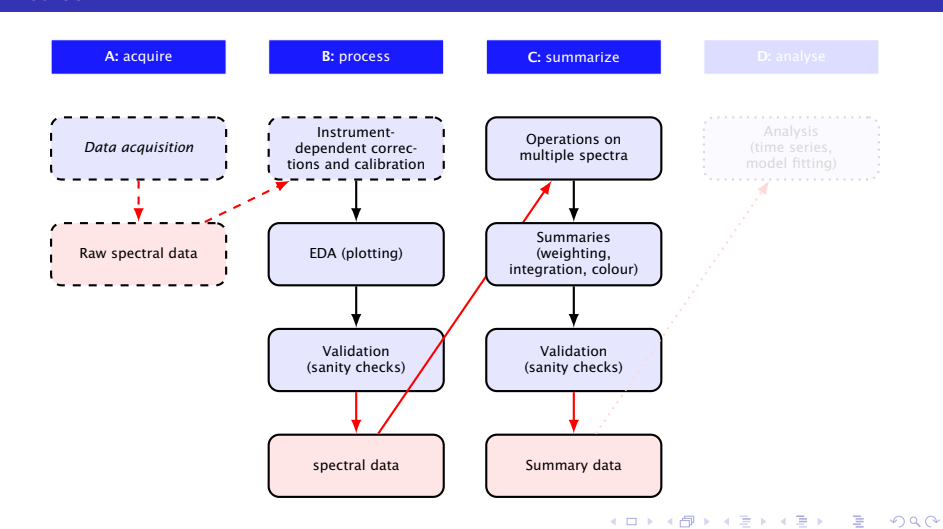

© Pedro J. Aphalo (Univ. of Helsinki) [R4Photobiology](#page-0-0) UseR!2015, Aalborg, July 2015 12 / 33

<span id="page-29-0"></span>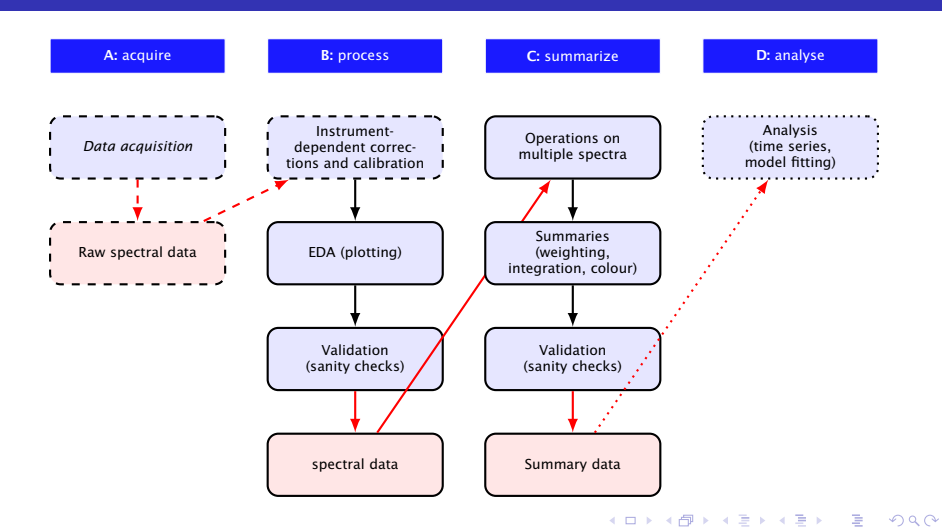

© Pedro J. Aphalo (Univ. of Helsinki) [R4Photobiology](#page-0-0) UseR!2015, Aalborg, July 2015 12 / 33

# <span id="page-30-0"></span>B: Example data

Spectral irradiance of sunlight

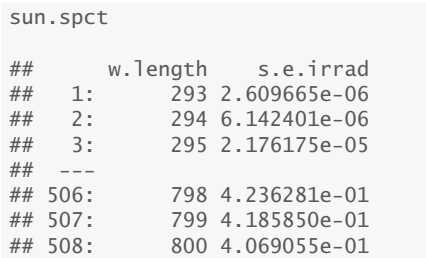

w.length = wavelength in namometres  $(10^{-9}$  m, 1 nm = 10 Å) s.e.irrad = spectral energy irradiance in  $W m^{-2}$  nm<sup>-1</sup>

 $200$ 

## <span id="page-31-0"></span>B: Example data

Transmittance of a glass filter from Schott

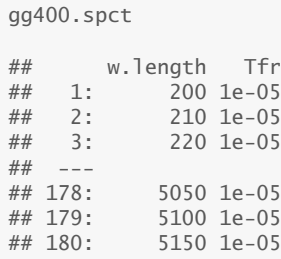

w.length = wavelength in namometres  $(10^{-9}$  m, 1 nm = 10 Å) Tfr = spectral transmittance as a fraction of one

 $200$ 

4日 8

# <span id="page-32-0"></span>B: plot methods for spectra

A sunlight spectrum

#### **plot**(sun.spct)

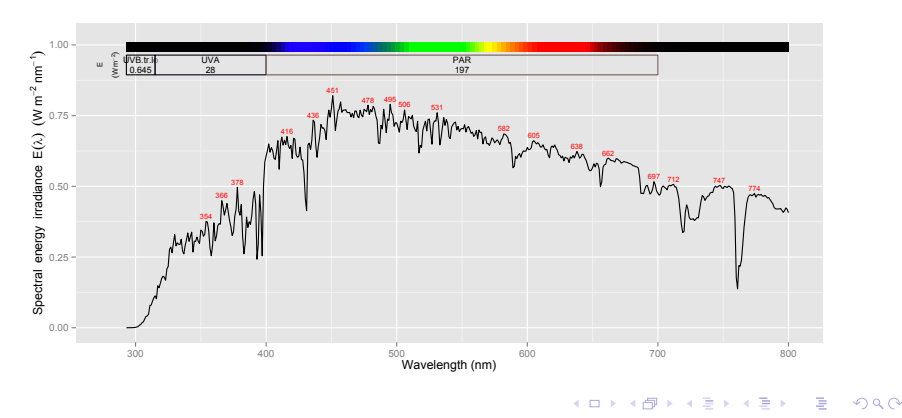

## <span id="page-33-0"></span>C: Operators for spectra

e.g. using operators to simulate spectral irradiance under a filter

#### **plot**(sun.spct \* gg400.spct)

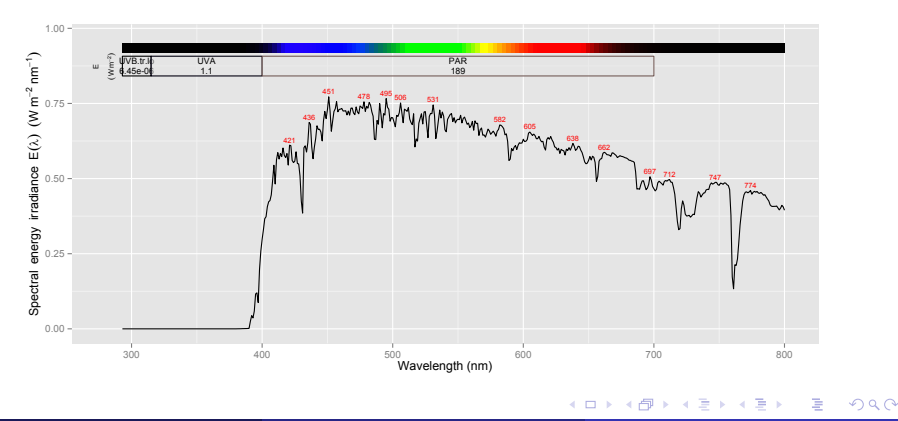

## <span id="page-34-0"></span>C: Operators for spectra

e.g. using operators to simulate the effect of two stacked filters

#### **plot**(sun.spct \* gg400.spct^2)

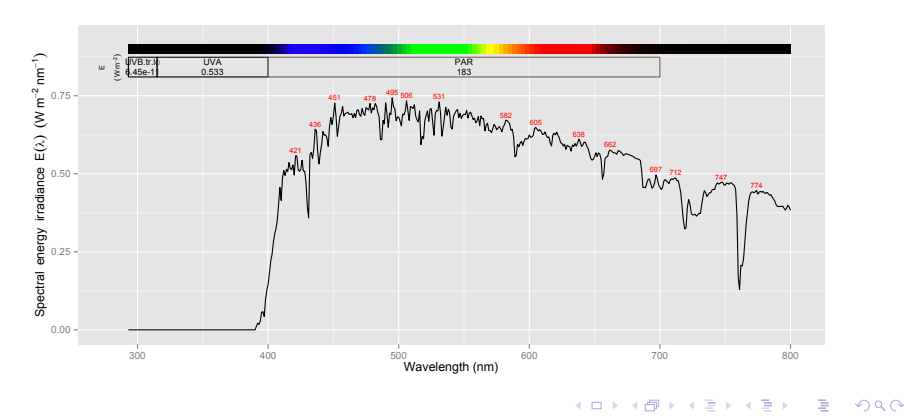

## <span id="page-35-0"></span>C: Summaries of spectra

summary, wavelength range, equivalent color definition

```
summary(sun.spct)
## wavelength ranges from 293 to 800 nm
## largest wavelength step size is 1 nm
## spectral irradiance ranges from 2.61e-06 to 0.8205 W m-2 nm-1
## energy irradiance is 269.1 W m-2
range(sun.spct)
## [1] 293 800
color(sun.spct)
## source CMF source CC
## "#544F4B" "#B63C37"
```
∢ ロ ▶ ( 何 ▶ ( 手 ▶ ( 手 ) ...

 $QQ$ 

## <span id="page-36-0"></span>C: Summaries of spectra

e.g. irradiance (integral over wavelengths): total

$$
I_{\lambda_{\min}...\lambda_{\max}} = \int_{\lambda = \lambda_{\min}}^{\lambda = \lambda_{\max}} I(\lambda) d\lambda
$$
 (3)

∢ □ ▶ ⊣ r f iP

```
irrad(sun.spct)
## Total
## 269.1249
## attr(,"time.unit")
## [1] "second"
## attr(,"radiation.unit")
## [1] "energy irradiance total"
```
★ ④ 重 ★ ④ 重 ★

## <span id="page-37-0"></span>C: Summaries of spectra

e.g. irradiance (integral over wavelengths): ultraviolet-A

$$
I_{\text{UV-A}} = \int_{\lambda = \text{start}(\text{UV-A})}^{\lambda = \text{end}(\text{UV-A})} I(\lambda) d\lambda \tag{4}
$$

```
irrad(sun.spct, UVA())
## IIVA TSO
## 27.98418
## attr(,"time.unit")
## [1] "second"
## attr(,"radiation.unit")
## [1] "energy irradiance total"
```
∢ロ ▶ (何 ▶ ∢ ヨ ▶ ∢ ヨ ▶

## <span id="page-38-0"></span>C: Summaries of spectra

e.g. weighted irradiance (integral over wavelengths): CIE erythemal (human skin reddening)

$$
I_{\text{CIE}} = \int_{\lambda = \text{start}(w_{\text{CE}})}^{\lambda = \text{end}(w_{\text{CE}})} I(\lambda) \times w_{\text{CIE}}(\lambda) d\lambda
$$
 (5)

```
irrad(sun.spct, CIE())
## CIE98.298.tr.lo
## 0.08181415
## attr(,"time.unit")
## [1] "second"
## attr(,"radiation.unit")
## [1] "energy irradiance total"
```
化重新润滑

**← ロ ▶ - ← 伊** 

#### <span id="page-39-0"></span> $E_{\text{Examples}}$  $E_{\text{Examples}}$  $E_{\text{Examples}}$

## C: Summaries of spectra

e.g. irradiance for the band(s) defined according to wavelengths in nanometres

**irrad**(sun.spct, **waveband**(**c**(400, 700)))

## range.400.700 ## 196.6343 ## attr(,"time.unit") ## [1] "second" ## attr(,"radiation.unit") ## [1] "energy irradiance total"

 $2Q$ 

**≮ロ ▶ (何 ▶ (ヨ ▶ (ヨ ▶**)

## <span id="page-40-0"></span>C: Summaries of spectra

e.g. irradiance for the band(s) defined according to wavelengths in nanometres

**irrad**(sun.spct, **waveband**(**c**(400, 700)))

```
## range.400.700
## 196.6343
## attr(,"time.unit")
## [1] "second"
## attr(,"radiation.unit")
## [1] "energy irradiance total"
```
**irrad**(sun.spct, **split\_bands**(**c**(400, 500, 600, 700)))

## range.400.500 range.500.600 range.600.700 ## 69.69042 68.48951 58.45435 ## attr(,"time.unit") ## [1] "second" ## attr(,"radiation.unit") ## [1] "energy irradiance total"

 $QQ$ 

イロン イ押ン イヨン イヨン

#### <span id="page-41-0"></span> $E_{\text{Examples}}$  $E_{\text{Examples}}$  $E_{\text{Examples}}$

## C: Summaries of spectra

e.g. photon (quantum) irradiance for two bands and the corresponding photon ratio

```
q_irrad(sun.spct, list(Red(), Blue()))
```
## Red.ISO Blue.ISO ## 0.0004511084 0.0001490288 ## attr(,"time.unit") ## [1] "second" ## attr(,"radiation.unit") ## [1] "photon irradiance total"

∢ ロ ▶ ( 何 ▶ ( ヨ ) ( ヨ )

 $2Q$ 

重

## <span id="page-42-0"></span>C: Summaries of spectra

e.g. photon (quantum) irradiance for two bands and the corresponding photon ratio

```
q_irrad(sun.spct, list(Red(), Blue()))
```
## Red.ISO Blue.ISO ## 0.0004511084 0.0001490288 ## attr(,"time.unit") ## [1] "second" ## attr(,"radiation.unit") ## [1] "photon irradiance total"

```
q_ratio(sun.spct, Red(), Blue())
## Red.ISO: Blue.ISO(q:q)
## 3.026988
## attr(,"radiation.unit")
## [1] "q:q ratio"
```
4日 8

#### <span id="page-43-0"></span> $E_{\text{Examples}}$  $E_{\text{Examples}}$  $E_{\text{Examples}}$

## C: Summaries of spectra

e.g. simulating effect of a filter on irradiance

**irrad**(sun.spct, **UVA**())

```
## UVA.ISO
## 27.98418
## attr(,"time.unit")
## [1] "second"
## attr(,"radiation.unit")
## [1] "energy irradiance total"
```
**irrad**(sun.spct \* gg400.spct, **UVA**())

 $2Q$ 

GB.

**≮ロ ▶ (何 ▶ (ヨ ▶ (ヨ ▶**)

#### <span id="page-44-0"></span> $E_{\text{Examples}}$  $E_{\text{Examples}}$  $E_{\text{Examples}}$

## C: Summaries of spectra

e.g. simulating effect of a filter on irradiance

**irrad**(sun.spct, **UVA**())

```
## UVA.ISO
## 27.98418
## attr(,"time.unit")
## [1] "second"
## attr(,"radiation.unit")
## [1] "energy irradiance total"
```
**irrad**(sun.spct \* gg400.spct, **UVA**())

```
## UVA.ISO
## 1.100092
## attr(,"time.unit")
## [1] "second"
## attr(,"radiation.unit")
## [1] "energy irradiance total"
```
G.

 $2Q$ 

### <span id="page-45-0"></span>Classes For spectral data and for wavebands

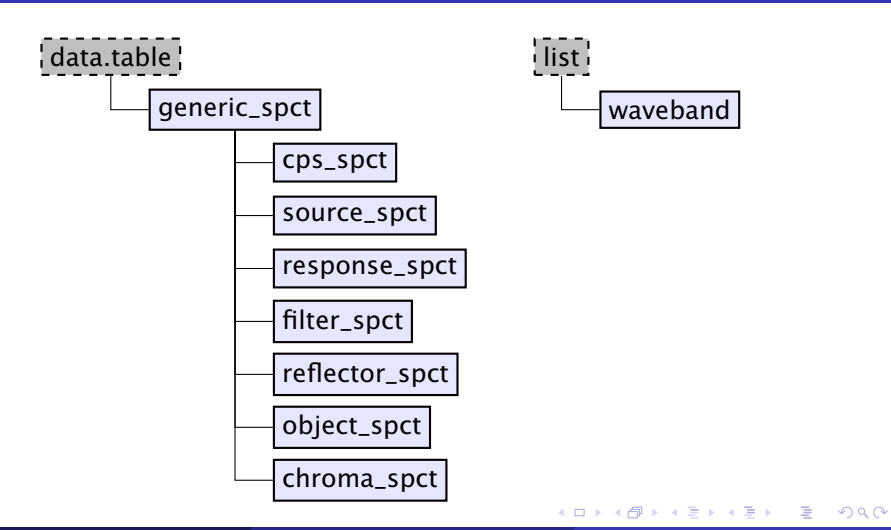

## <span id="page-46-0"></span>Classes Class of returned objects

#### A filtered light source is a light source, not a filter:

**class**(gg400.spct \* sun.spct)

## [1] "source\_spct" "generic\_spct" "data.table" "data.frame"

#### An attenuated light source is still a light source:

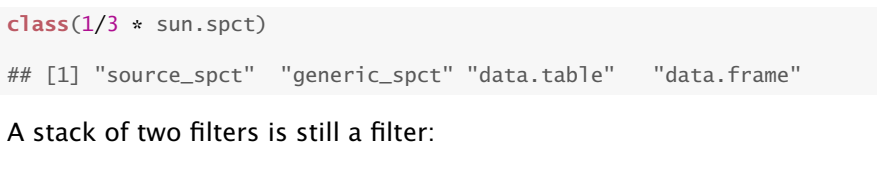

```
class(gg400.spct * ug1.spct)
## [1] "filter_spct" "generic_spct" "data.table" "data.frame"
                                           KED KAP KED KED E YAN
```
## <span id="page-47-0"></span>**Attributes**

**getTimeUnit**(sun.spct)

## [1] "second"

 $2Q$ 

イロトメ 御 トメ 君 トメ 君 トッ 君

## <span id="page-48-0"></span>**Attributes**

**getTimeUnit**(sun.spct)

## [1] "second"

**getTimeUnit**(sun.daily.spct)

## [1] "day"

 $2Q$ 

イロトメ 御 トメ 君 トメ 君 トッ 君

## <span id="page-49-0"></span>**Attributes**

**getTimeUnit**(sun.spct)

## [1] "second"

**getTimeUnit**(sun.daily.spct)

## [1] "day"

**getTimeUnit**(sun.daily.spct, force.duration = TRUE)

```
## [1] "86400s (~1 days)"
```
 $2Q$ 

イロメ イ何メ イヨメ イヨメーヨー

#### <span id="page-50-0"></span>[Under the hood](#page-50-0)

## Comments in data objects

Automatic comment in object after acquisition + calibration using R

```
load("Lumitronix.cal.spcts.Rda")
cat(comment(Lumitronix_4cm.cal.spct))
## Spectrometer: MayaPro2000 s/n MAYP11278
## Bench with grating HC1, filter 000 and slit 010s
## Measured on 2015-05-19 18:23:34
## processed on 2015-05-19 with MayaCalc ver 3.2.3
## using HDR: TRUE, using NR: FALSE, method: full
## calibration dated (automatic): 2014-10-15
## number of scans : 695, 86
## integration times (ms) : 7.20, 58.53
## total times (s) : 5.0040, 5.0334
## max counts : 28410 out of 64000 (44%)
## LOW SIGNAL!
```
∢ ロ ▶ ( 何 ▶ ( 三 ▶ ( 三 ) →

 $QQ$ 

#### <span id="page-51-0"></span>[Under the hood](#page-51-0)

## Plot same spectral data

Automatically generated axis labels and summaries: Units are 'known'

**plot**(Lumitronix\_4cm.cal.spct, w.band = **VIS**())

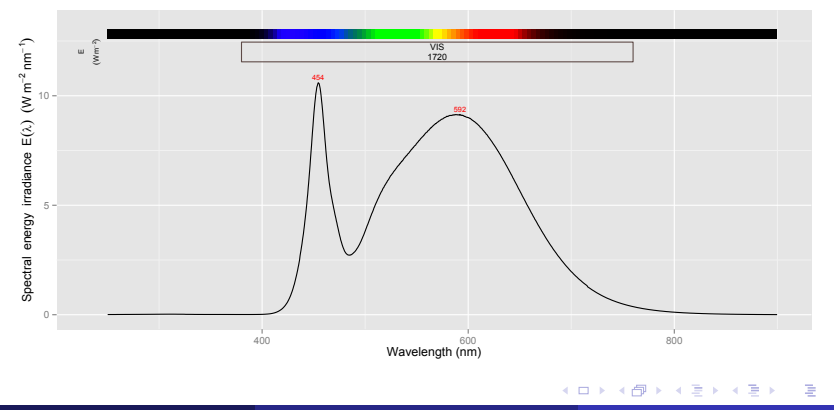

 $QQ$ 

### <span id="page-52-0"></span>Data flow Second look

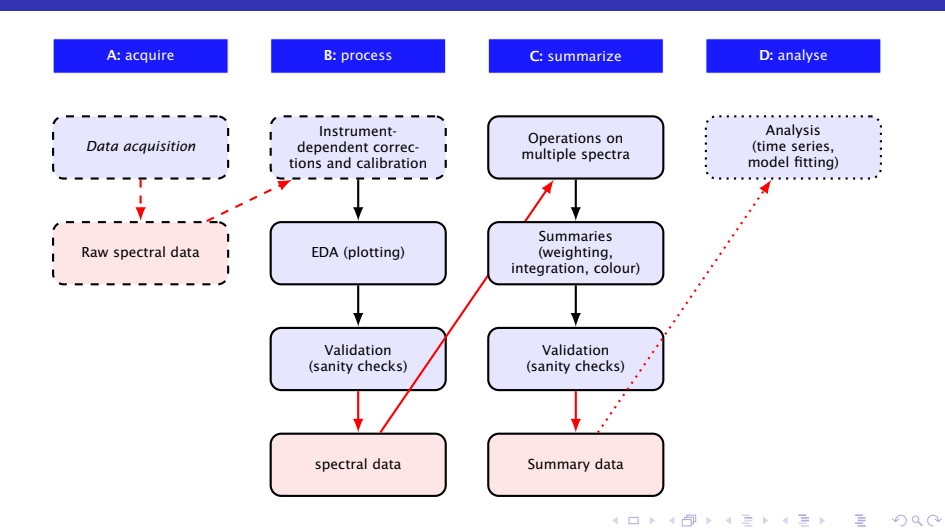

<span id="page-53-0"></span>L**[Resources](#page-53-0)** 

## Where to find the suite of packages

### ■ <mailto:pedro.aphalo@helsinki.fi>

Web site at <http://www.r4photobiology.info/>

- 
- 
- 
- 
- **Packages not yet submitted to CRAN**
- Own repository with CRAN-like structure at m.
- Git repository at Bitbucket <http://bitbucket.org/aphalo/>
- Other resources at <http://www.uv4plants.org/>

つくい

医阿里氏菌属

<span id="page-54-0"></span>

### ■ <mailto:pedro.aphalo@helsinki.fi>

■ Web site at <http://www.r4photobiology.info/>

- $\blacksquare$  Installation instructions
- **Posts (also) RSS feed for package updates**
- Some other related posts and pages
- Book/handbook early draft coming soon
- **Packages not yet submitted to CRAN**
- Own repository with CRAN-like structure at
- Git repository at Bitbucket <http://bitbucket.org/aphalo/>
- Other resources at <http://www.uv4plants.org/>

<span id="page-55-0"></span>

### ■ <mailto:pedro.aphalo@helsinki.fi>

■ Web site at <http://www.r4photobiology.info/>

#### $\blacksquare$  Installation instructions

- **Posts (also) RSS feed for package updates**
- Some other related posts and pages
- Book/handbook early draft coming soon
- **Packages not yet submitted to CRAN**
- Own repository with CRAN-like structure at  $\mathcal{L}_{\mathcal{A}}$
- Git repository at Bitbucket <http://bitbucket.org/aphalo/>
- Other resources at <http://www.uv4plants.org/>

<span id="page-56-0"></span>

### ■ <mailto:pedro.aphalo@helsinki.fi>

- Web site at <http://www.r4photobiology.info/>
	- $\blacksquare$  Installation instructions
	- **Posts (also) RSS feed for package updates**
	- Some other related posts and pages
	- Book/handbook early draft coming soon
- **Packages not yet submitted to CRAN**
- Own repository with CRAN-like structure at  $\mathcal{L}_{\mathcal{A}}$
- Git repository at Bitbucket <http://bitbucket.org/aphalo/>
- Other resources at <http://www.uv4plants.org/>

<span id="page-57-0"></span>

### ■ <mailto:pedro.aphalo@helsinki.fi>

- Web site at <http://www.r4photobiology.info/>
	- $\blacksquare$  Installation instructions
	- **Posts (also) RSS feed for package updates**
	- Some other related posts and pages
	- Book/handbook early draft coming soon
- **Packages not yet submitted to CRAN**
- Own repository with CRAN-like structure at  $\mathcal{L}_{\mathcal{A}}$
- Git repository at Bitbucket <http://bitbucket.org/aphalo/>
- Other resources at <http://www.uv4plants.org/>

<span id="page-58-0"></span>

#### ■ <mailto:pedro.aphalo@helsinki.fi>

- Web site at <http://www.r4photobiology.info/>
	- $\blacksquare$  Installation instructions
	- **Posts (also) RSS feed for package updates**
	- Some other related posts and pages
	- Book/handbook early draft coming soon
- **Packages not yet submitted to CRAN**
- Own repository with CRAN-like structure at  $\mathcal{L}_{\mathcal{A}}$
- Git repository at Bitbucket <http://bitbucket.org/aphalo/>
- Other resources at <http://www.uv4plants.org/>

<span id="page-59-0"></span>

#### ■ <mailto:pedro.aphalo@helsinki.fi>

- Web site at <http://www.r4photobiology.info/>
	- $\blacksquare$  Installation instructions
	- **Posts (also) RSS feed for package updates**
	- Some other related posts and pages
	- Book/handbook early draft coming soon
- Packages not yet submitted to CRAN
- Own repository with CRAN-like structure at
- Git repository at Bitbucket <http://bitbucket.org/aphalo/>
- Other resources at <http://www.uv4plants.org/>

<span id="page-60-0"></span>

#### ■ <mailto:pedro.aphalo@helsinki.fi>

- Web site at <http://www.r4photobiology.info/>
	- $\blacksquare$  Installation instructions
	- **Posts (also) RSS feed for package updates**
	- Some other related posts and pages
	- Book/handbook early draft coming soon
- Packages not yet submitted to CRAN
- Own repository with CRAN-like structure at <http://www.r4photobiology.info/R>
- Git repository at Bitbucket <http://bitbucket.org/aphalo/>
- Other resources at <http://www.uv4plants.org/>

<span id="page-61-0"></span>

#### ■ <mailto:pedro.aphalo@helsinki.fi>

- Web site at <http://www.r4photobiology.info/>
	- $\blacksquare$  Installation instructions
	- **Posts (also) RSS feed for package updates**
	- Some other related posts and pages
	- Book/handbook early draft coming soon
- Packages not yet submitted to CRAN
- Own repository with CRAN-like structure at <http://www.r4photobiology.info/R>
- Git repository at Bitbucket <http://bitbucket.org/aphalo/>
- Other resources at <http://www.uv4plants.org/>

<span id="page-62-0"></span>

#### ■ <mailto:pedro.aphalo@helsinki.fi>

- Web site at <http://www.r4photobiology.info/>
	- $\blacksquare$  Installation instructions
	- **Posts (also) RSS feed for package updates**
	- Some other related posts and pages
	- Book/handbook early draft coming soon
- Packages not yet submitted to CRAN
- Own repository with CRAN-like structure at <http://www.r4photobiology.info/R>
- Git repository at Bitbucket <http://bitbucket.org/aphalo/>
- Other resources at <http://www.uv4plants.org/>

<span id="page-63-0"></span>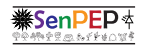

UV4Plants

Members of my research group and collaborators (most of them listed below).

Members of the UV4Plants association: Lars Olof Björn, Andy McLeod, T. Matthew Robson, Titta Kotilainen, Luis O. Morales, Fang Wang, Marcel A. K. Jansen, Anders Lindfors and many others.

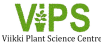

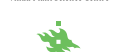

A new umbrella organization at our campus.

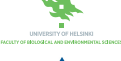

My employer.

For funding, decisions 252548, 16775.

EU for funding COST action FA0906 'UV4Growth' and our training events and meetings.

E[quipment](http://www.cost.eu/) suppliers *Ocean Optics*, *sglux*, *Schott* for support and/or providing technical data on their products for inclusion as examples.

つくい

<span id="page-64-0"></span>A very special thanks to the R and T<sub>F</sub>X communities for all the tools, packages, documentation and help that made developing this suite not only possible but also so enjoyable!

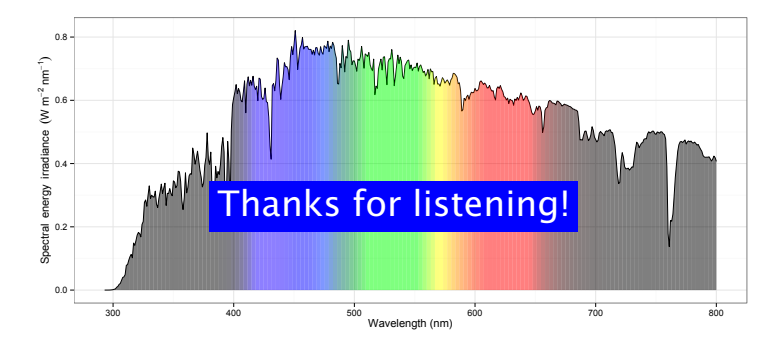

つくい

4日)